## Årets skytt Bana 2023

31-maj

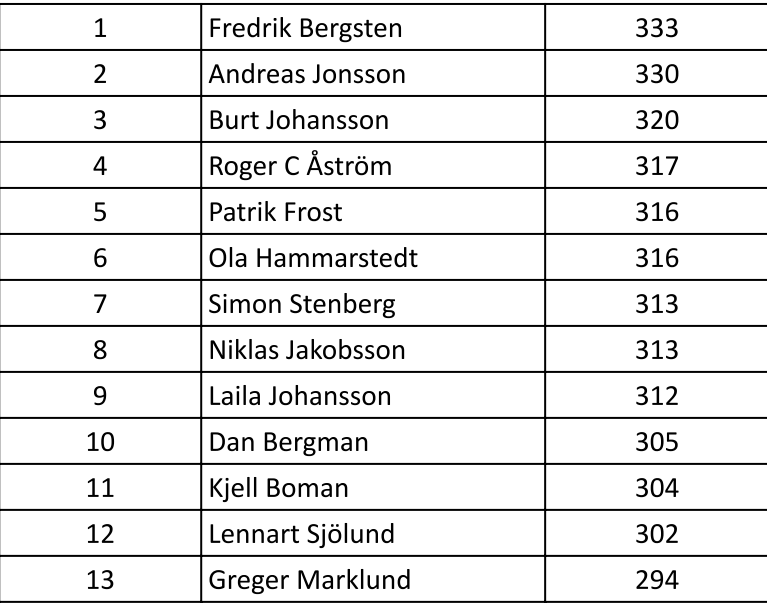

## Nybörjare

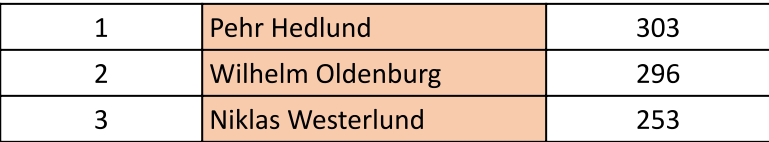